Это программное обеспечение позволяет пользователю изменять размер нескольких фотографий, чтобы сделать размер исходного изображения,

**Batch Photo Resizer Crack Activation Code Free**

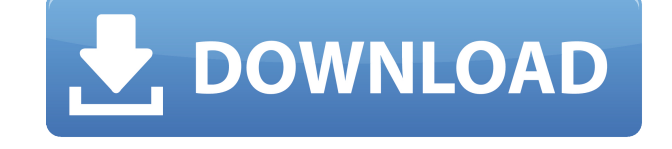

**Batch Photo Resizer Полная версия Скачать бесплатно X64**

а затем автоматически переупорядочивает фотографии, гарантируя, что порядок и размер фотографий останутся прежними, а края новых фотографий будут максимально резкими. Изменение размера фотографий осуществляется путем создания новой рамки с размером исходной фотографии. И затем вы

можете выбрать количество фотографий, которые вы хотите добавить в список, прежде чем преобразовать их в новую рамку. Вы можете изменить размер исходного изображения или изменить размер фотографий в кадр с размером кадра, который не равен исходному размеру. Кроме того, это

программное обеспечение также может настраивать эффекты изображения, такие как контрастность, яркость или цвет. Функции пакетного изменения размера фотографий: 1. Одновременное изменение размера нескольких фотографий 2. Назначьте текстовые метки фотографиям 3.

Удалите ненужные объекты с фотографий 4. Изменение размера до любого размера 5. Изменение размера и поворот одновременно 6. Объедините несколько изображений в одно 7. Поворачивайте, переворачивайте или обрезайте фотографии 8. Очистите фотографии после изменения размера и обрезки 9.

Отрегулируйте эффект изображения (контрастность, яркость, цвет). 10. Поддержка Windows 2000-Windows 8 11. Поддержка английского, немецкого, французского, итальянского, испанского, чешского, венгерского, японцы и китайцы. Что нового в версии 1.3.0.3: 1. Исправить ошибку,

удаляющую границу изображения. 2. Исправить ошибку сохранения исходного размера изображения. 3. Исправлена ошибка, изза которой текст метки терялся после изменения размера. 4. Исправлена ошибка, из-за которой фотография извлекалась с конечным результатом исходного изображения. 5. Улучшить

производительность и стабильность. 6. Улучшить пользовательский интерфейс. 7. Добавьте функцию для пакетного изменения эффекта изображения. 8. Добавьте фоновое изображение, чтобы очистить окно пакетного редактирования. 9. Исправлена ошибка очистки файла от

нежелательного текста после нажатия кнопки "Очистить текст". 10. Добавьте кнопку интерактивной справки. Что нового в версии 1.3.0.2: 1. Исправлена ошибка, из-за которой текст очищался от ненужного изображения после нажатия кнопки «Очистить текст». 2. Добавьте кнопку интерактивной справки.

Что нового в версии 1.3.0.1: 1.Изменение размера многих фотографий одновременно. 2. Установите и удалите пакетную программу и пакетное редактирование на панели задач.

**Batch Photo Resizer PC/Windows Latest**

PixelPerfect Batch Photo

Resizer Serial Key очень простая в использовании программа для пакетного изменения размера фотографий, которая работает быстро и надежно. Это очень простой и короткий инструмент, который изменит размер всех ваших фотографий за один раз. Он совместим со всеми популярными

цифровыми камерами и ПК. Он также безопасен в использовании и имеет приятный интерфейс. Фотографии могут быть изменены с неограниченным разрешением и различными пропорциями. Приложение легкое. Чтобы использовать PixelPerfect Resizer Batch Photo Resizer, все, что

вам нужно сделать, это выбрать папку, содержащую изображения, а затем щелкнуть их правой кнопкой мыши и выбрать параметр «Изменить размер». Теперь он начнет изменять размер всех ваших изображений всего за несколько секунд. Все, что вам нужно сделать, это выбрать один из

следующих параметров в окне предварительного просмотра: • Изменить ширину • Изменить размер высоты • Изменить размер по высоте:Изменить размер по ширине • Изменить размер ширины:Изменить размер высоты • Изменить размер по ширине:Изменить размер по высоте:Изменить

размер по ширине • Изменить размер по ширине:Изменить размер по высоте:Изменить размер по ширине:Изменить размер по высоте Обратите внимание, что обычно лучше изменить размер до размера, близкого к исходному размеру фотографии, а затем попытаться уменьшить его, чтобы избежать

потери качества. PixelPerfect Batch Photo Resizer в среднем изменяет размер даже самых больших файлов менее чем за 10 секунд. Поставляется со встроенным интерактивным файлом справки для быстрого и удобного использования. Вы можете просмотреть изображение с измененным размером в

окне предварительного просмотра с опцией соотношения для изменения размера. Вы можете установить размер изображения, формат файла, jpeg или bmp, а также пороговое соотношение. Пользователям, которым понравился PixelPerfect Batch Photo Resizer, также понравились эти программы: • Пакетное

изменение размера фотографий бесплатно, Windows • Бесплатное пакетное изменение размера фотографий • Пакетное изменение размера фотографий Windows Программное обеспечение SelfChexan Easy Planner дает вам организованный, организованный и простой план задачи, которую вы должны

выполнить. Это приложение поможет вам планировать каждую неделю, месяц и год. Отображение задач очень гибкое. Вы можете установить день для каждой задачи, категорию, владельца и время. Следовательно, очень легко спланировать свою задачу. Приложение очень простое в

использовании, просто нажмите верхнюю правую кнопку, и оно начнет планирование. Обратите внимание: приложение полностью функционально. Это дает вам организованный дисплей. Anno $\Lambda$ nnotate это утилита для рисования пером и тушью для использования на платформе Windows.

## 1eaed4ebc0

Batch Photo Resizer — это простой и удобный инструмент для пакетного изменения размера фотографий, который может изменять размер всех фотографий (включая фотографии в формате RAW) одним щелчком мыши. Он не только способен изменять размер

фотографий с помощью простой настройки размера, но также предоставляет полный набор инструментов для редактирования фотографий, таких как обрезка, обрезка, вращение, зеркальное отображение, вращение вверх, вниз, влево, вправо и переворачивание. Пакетное изменение размера фотографий

может изменять размер фотографий в пакетном режиме, и это чрезвычайно просто и легко в использовании. Вам нужно только указать новый размер, а приложение сделает все остальное. Кроме того, вы можете установить исходный размер фотографии, размер выходного изображения, качество выходного

изображения и выбрать максимальное количество изображений для обработки за один раз. Кроме того, вы можете отображать результаты в режиме реального времени. 0 Комментарии Ваше имя Ваш адрес электронной почты Электронная почта вашего друга Предмет Сообщение Пришли свое фото На

этой странице есть форма для отправки фотографий. Заполните его и отправьте свои фотографии на бесплатные веб-сайты для обмена фотографиями одним щелчком мыши! Когда получатель их получит, они будут добавлены в его избранное. Пришли свое фото О Sharephoto Sharephoto — это веб-

сайт для обмена фотографиями, который позволяет вам легко делиться своими лучшими фотографиями с друзьями, семьей и всем Интернетом. Просто загрузите свои фотографии в Sharephoto и предложите людям добавить свои фотографии в вашу коллекцию. Вы можете завести друзей, завоевать

поклонников и взорвать Интернет за считанные минуты! Sharephoto позволяет обмениваться фотографиями в Интернете по электронной почте, сообщениям или в ваших профилях в социальных сетях. Адрес электронной почты, указанный в вашей учетной записи, используется для отправки запросов на

получение фотографий. Ваши друзья получат прямую ссылку на вашу коллекцию по электронной почте. Вы также можете просматривать фотографии, которые друзья добавили в свои коллекции. Вы также можете управлять своими коллекциями онлайн. Фотографии в вашей коллекции

отображаются для друзей и публики через ваш онлайн-профиль. Другие функции включают неограниченное хранилище фотографий, автоматическую пометку фотографий, коллекции фотографий, группы пользователей, защищенные паролем папки с фотографиями, расширенные функции

просмотра, просмотр фотографий в высоком качестве и отправку по электронной почте. Как отправлять электронные письма в Laravel 5.1 с внешнего адреса на внутренний В Laravel 5.1 я использую следующее, чтобы отправить электронное письмо с подтверждением подписавшимся пользователям:

## Mail::send('emails.verifyCo de', \$data, function (\$message) use (\$data) {

**What's New In Batch Photo Resizer?**

## Создайте свой собственный сервер массовой обработки с помощью Images Resizer Professional 8.0. Вы можете использовать это программное

обеспечение для пакетного преобразования изображений. Например, вы можете пакетно изменять размер и конвертировать фотографии в различные форматы. Как правило, это программное обеспечение предназначено для помощи людям, которые хотели бы быстро

изменить размер изображений и преобразовать их в различные форматы. Таким образом, если вам нужно отправить изображения из одного места в другое, вы можете использовать это программное обеспечение. Программное обеспечение доступно в двух версиях: версии для

малого бизнеса и профессиональной версии. В целом версии для малого бизнеса достаточно для конвертации изображений. Но если вы собираетесь изменить размер большого количества изображений, например, вам следует подумать о приобретении Профессиональной версии. Функции

массового изменения размера фотографий включают: \* Многопоточность. \* Поддерживает файлы изображений различных расширений, включая JPEG, BMP, PNG, TIF, GIF, PSD и PCX. \* Поддерживает различные форматы файлов, включая GIF, PNG, PSD, TIF, JPG, JPEG и BMP. \* Отображает

выходные изображения в виде списка. Вы можете открыть каждое изображение отдельно. \* Вы можете обрезать и изменять размер изображений без потери качества. \* Поддерживает текстовые наложения. Вы можете добавить текст к изображению, используя его интерфейс. \* Позволяет вращать

изображения. \* Отображает исходное изображение и его миниатюру. \* Отображает изображение в формате списка. \* Отображает эскизы изображений и позволяет открывать каждое изображение по отдельности. \* Позволяет сохранять изображения в указанную папку. \* Вы можете изменить размер

изображения следующими способами. \* Вы можете обрезать изображения следующими способами. \* Поддерживает пакетную обработку. \* Позволяет изменять размер изображений, обрезать изображения, поворачивать изображения и выполнять другие изменения изображений. \* Отображает исходное изображение и его миниатюру. \* Отображает миниатюры изображений. \* Позволяет масштабировать изображения. \* Вы можете изменять размер и обрезать фотографии. \* Позволяет вращать изображения. \* Позволяет обрезать изображения. \* Вы

можете использовать пресеты. \* Позволяет конвертировать изображения в другие форматы. \* Позволяет изменять размер изображений. \* Позволяет добавлять текст к изображению. \* Позволяет использовать автоматические размеры изображения. \* Позволяет изменять цвета изображения. \*

## Позволяет добавить пароль к изображению.

Mac или Windows. Запасной порт USB для клавиатуры и мыши интернет-соединение Если вы сейчас играете в Darksiders: Warmastered Edition, эта версия заменит ваше сохранение на Darksiders Warmastered Edition. Если вы новичок в Darksiders Warmastered

Edition, весь ваш прогресс в этой версии будет перенесен в этот выпуск. Мы рекомендуем выполнить все существующие миссии перед загрузкой этой версии. Если у вас есть другие игры в Steam, это обновление не затронет их. Загрузите Darksiders Warmastered Edition из Mac App Store в Интернете или в